### Wordpress exercise 2

#### Task 1

Theme already installed in Exercise 1

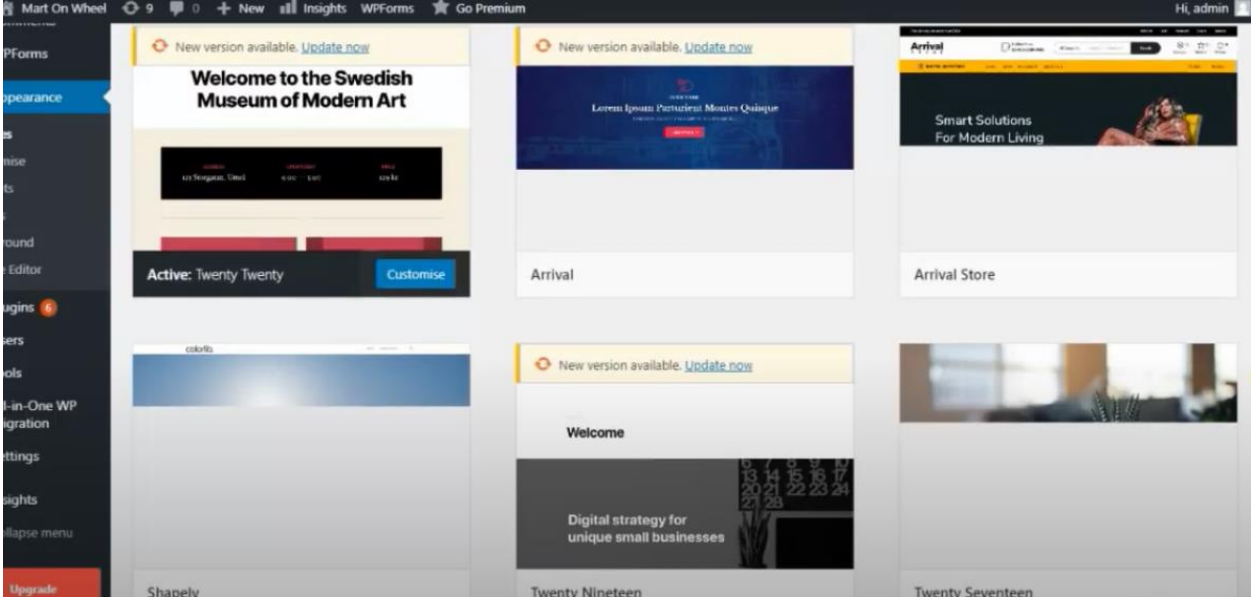

### **Find US**

 $\label{p:1} {\bf Address}$ Karachi Point, Canal Road, Toba Tek Singh

 ${\rm Hours}$ Monday-Sunday: 09:00-17:00

# **Find US**

 $\label{p:1} \textbf{Address}$ Karachi Point, Canal Road, Toba Tek Singh

 $\operatorname*{Hours}% \left( \mathcal{M}\right) \times\mathcal{M}_{\mathcal{M}}\left( \mathcal{M}\right)$ Monday-Sunday: 09:00-17:00

## **Search**

Search.

**SEARCH** 

**About This Site** 

Task 2

Create new page

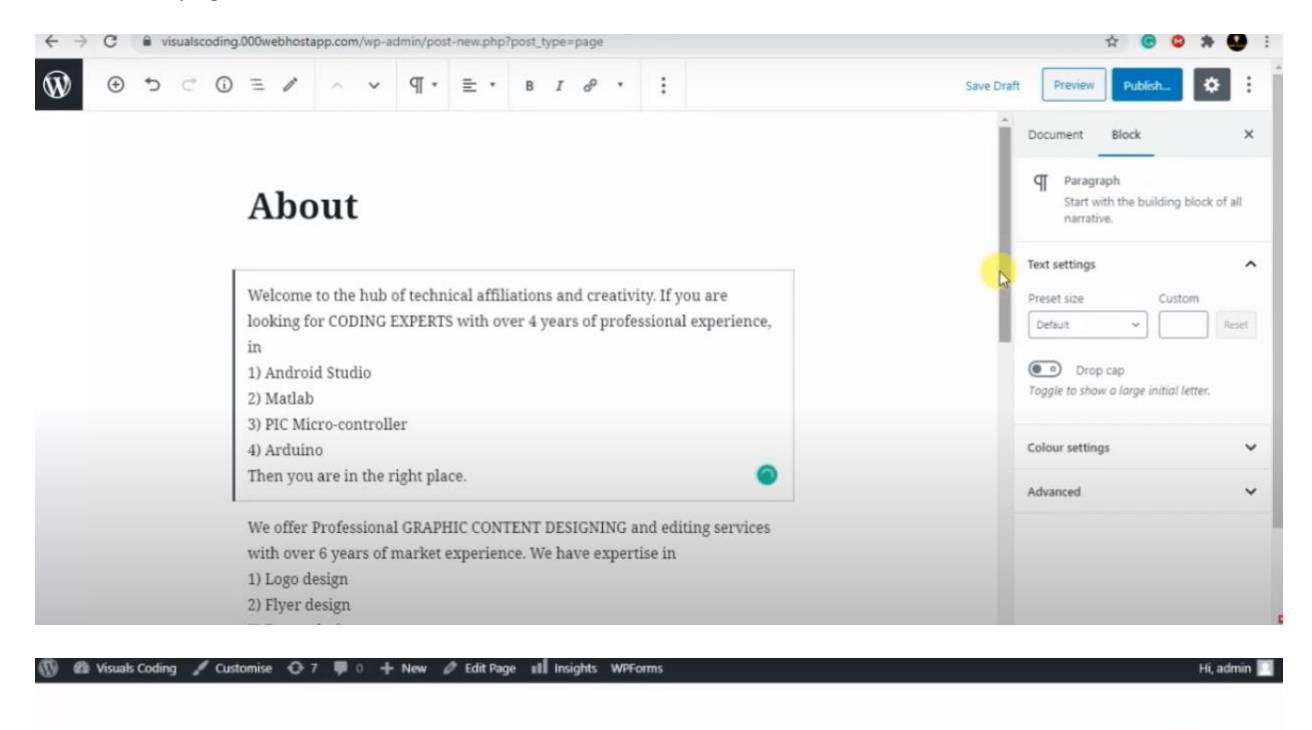

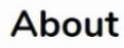

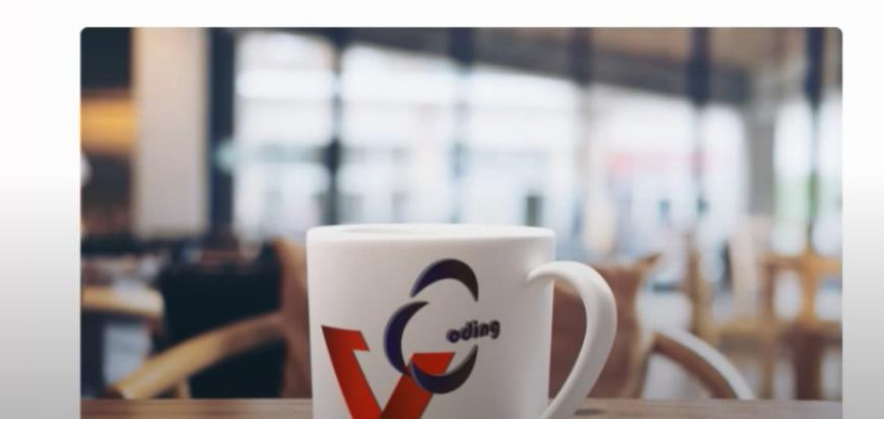

#### **Recent Posts**

Enter Keywords.

. We will do logo, business card and graphic content design in 24 hrs

 $\alpha$ 

- · We will design social media kit for Youtube, Facebook and etc
- · We will do Video Editing, Retouching, Manipulation and Sound Design
- · We will create a professional App UI design with XML coding
- . We will do Arduino UNO NodeMCU rts with Androi

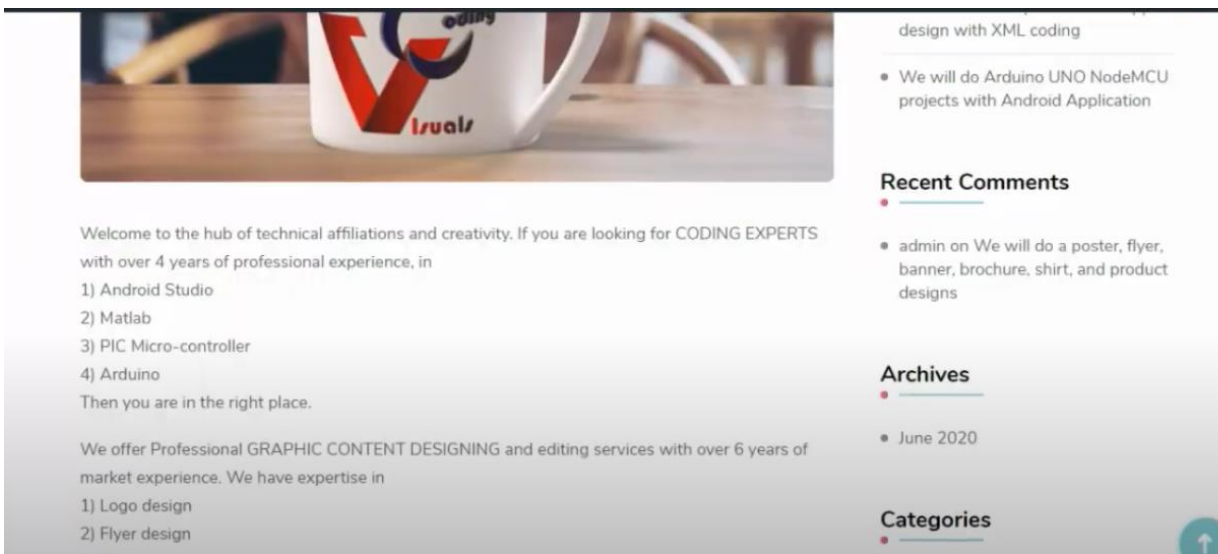

#### Task 3

### Create Manu

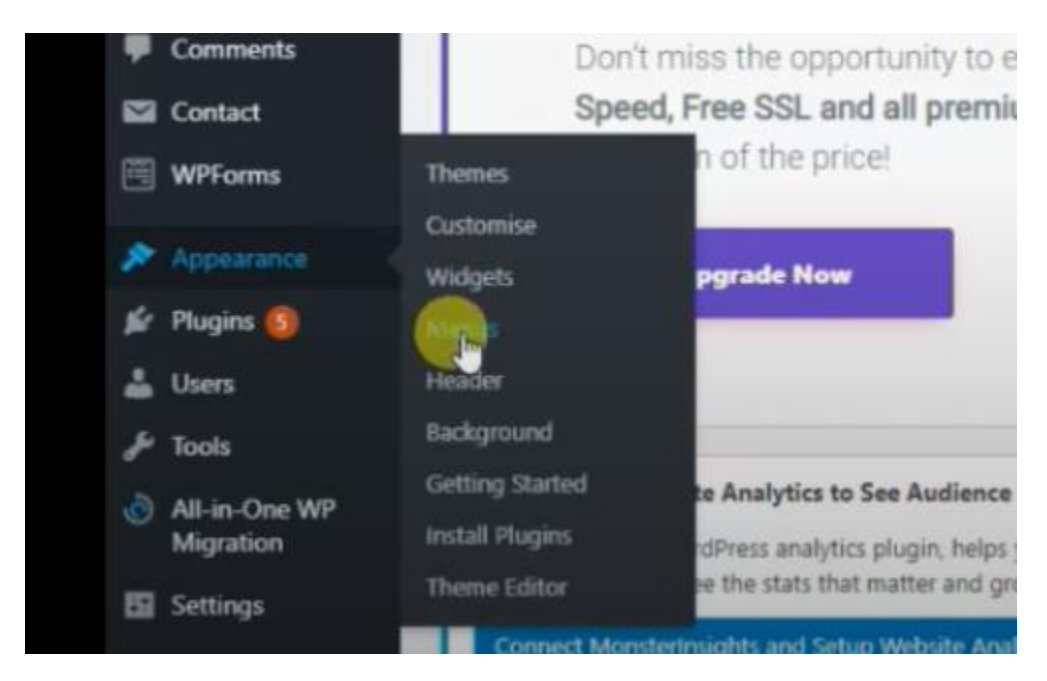

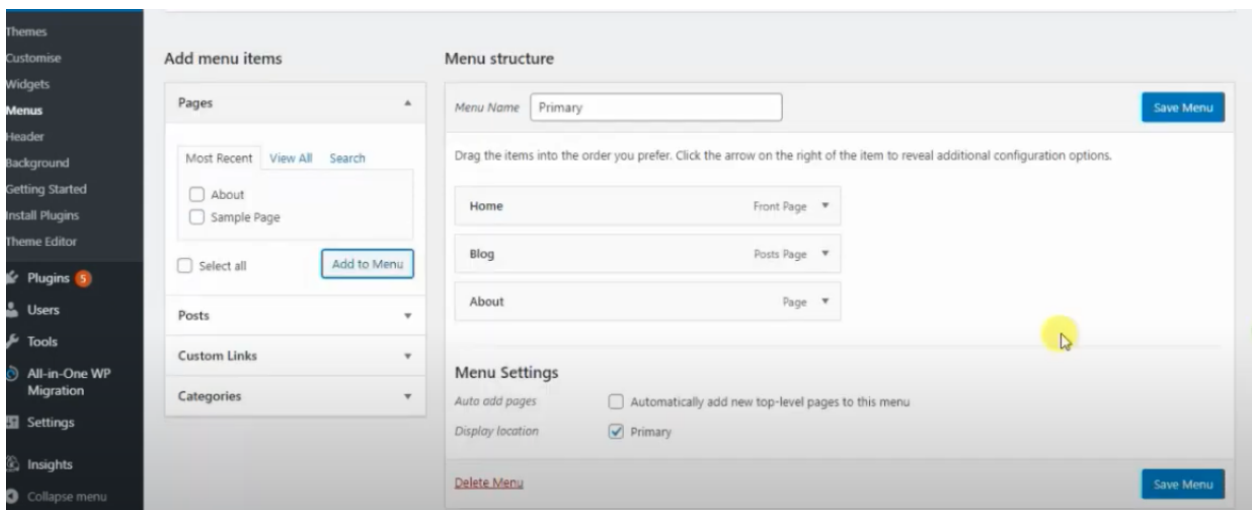

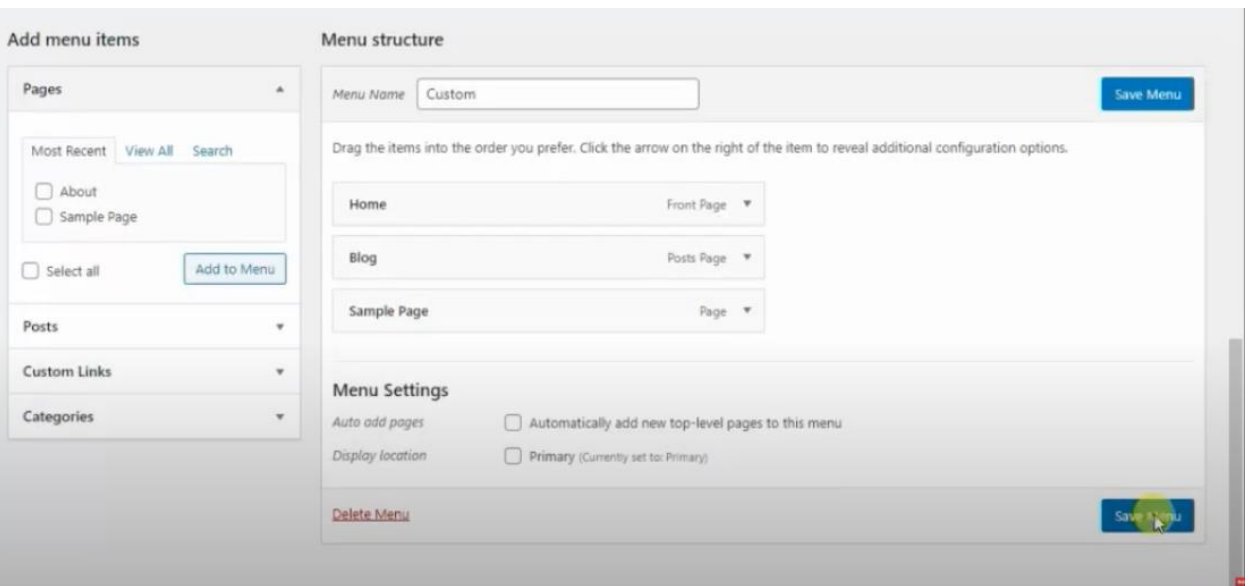